## Introduction to parallel computations

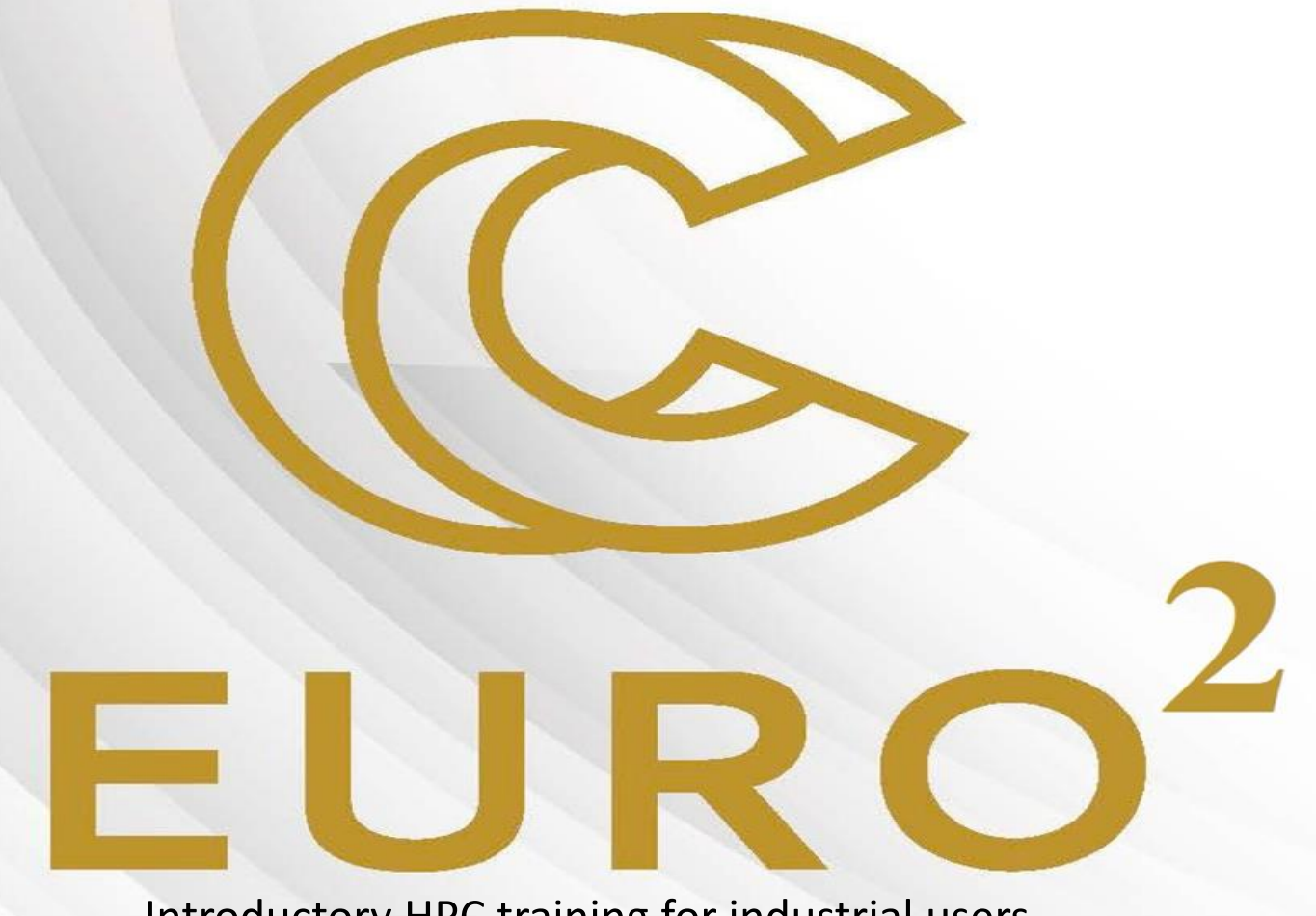

Introductory HPC training for industrial users 12.10.2023, Sofia, Bulgaria

12.10.2023 г. **Todor Gurov, NCC Bulgaria, IICT-BAS (Тодор Гюров, НКЦ България, ИИКТ-БАН)** 1

## HPC/Parallel Systems - Examples

RESOURCES -

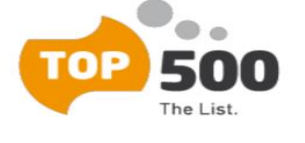

 $LISTS$   $\rightarrow$ 

STATISTICS -

HOME

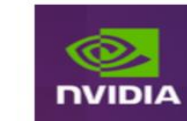

ABOUT -

**Smarter acceleration?** 

Extreme performance, Neptune<sup>™</sup> ThinkSystem SD665-N V3

**MEDIA KIT** 

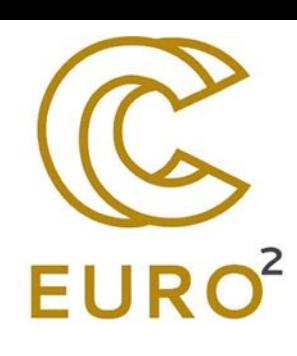

**Frontier Remains As Sole Exaflop Machine And Retains Top Spot, Improving Upon Its Previous HPL Score**

- May 22, 2023
- The 61st edition of the TOP500 reveals that the Frontier system out of Oak Ridge National Laboratory (ORNL) remains the only true exascale machine on the list.
- Increasing its HPL score from 1.02 Eflop/s in November 2022 to an impressive 1.194 Eflop/s on this list, Frontier was able to improve upon its score after a stagnation between June 2022 and November 2022.

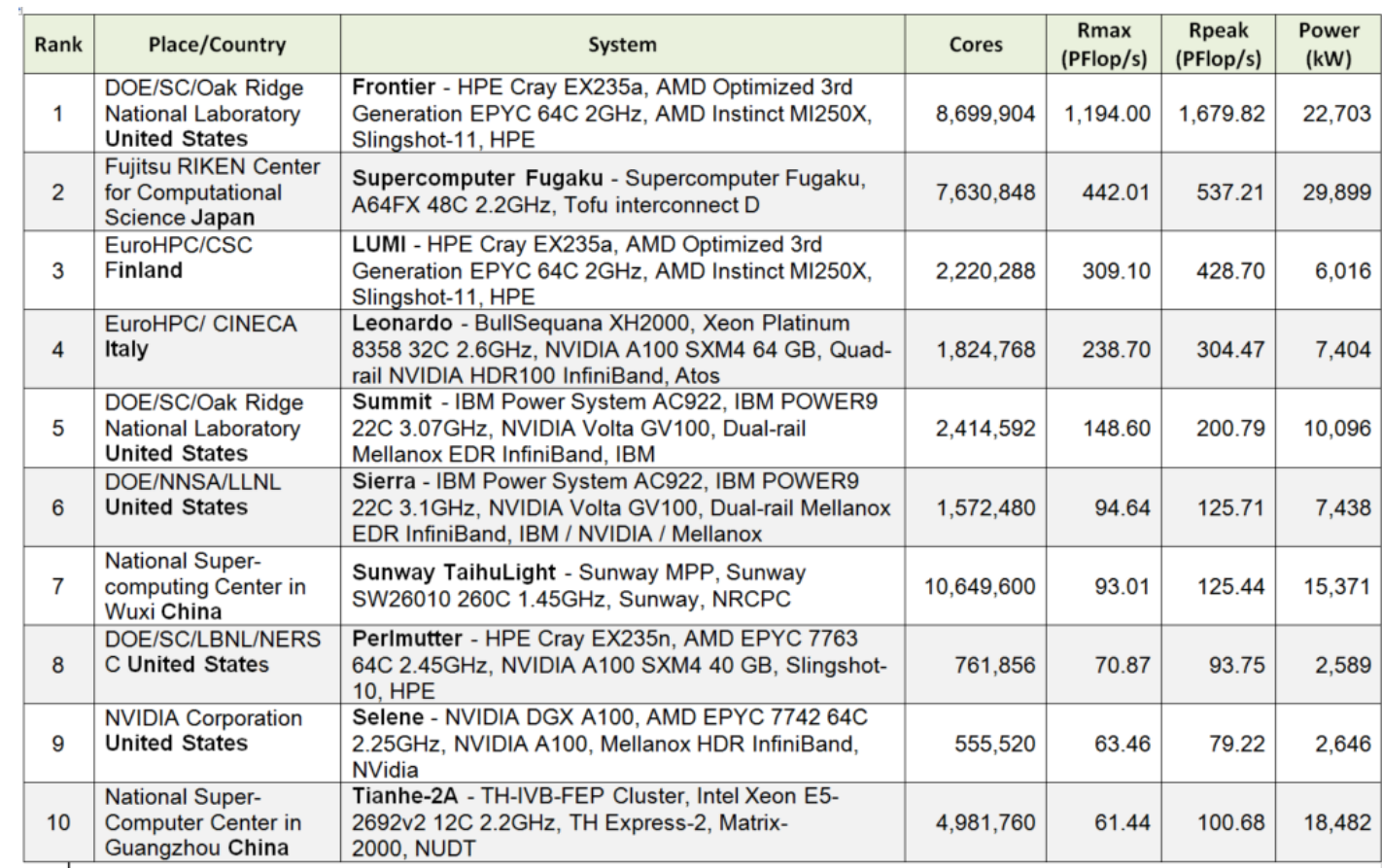

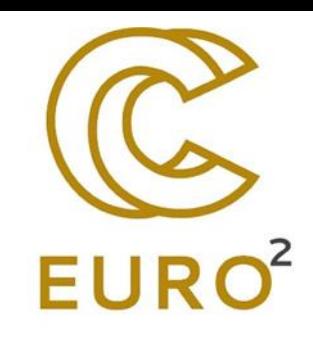

## Key players in HPC Systems

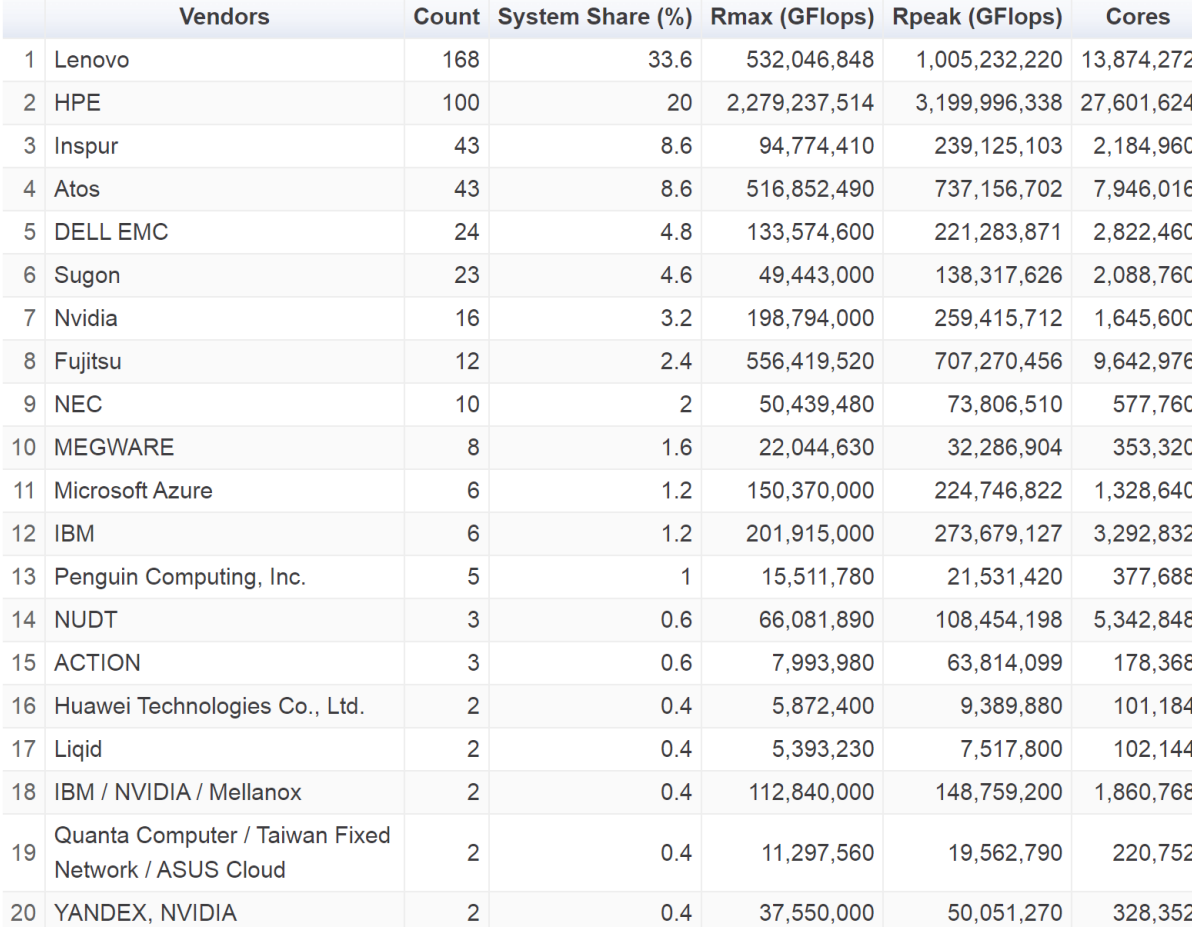

**Vendors System Share** 

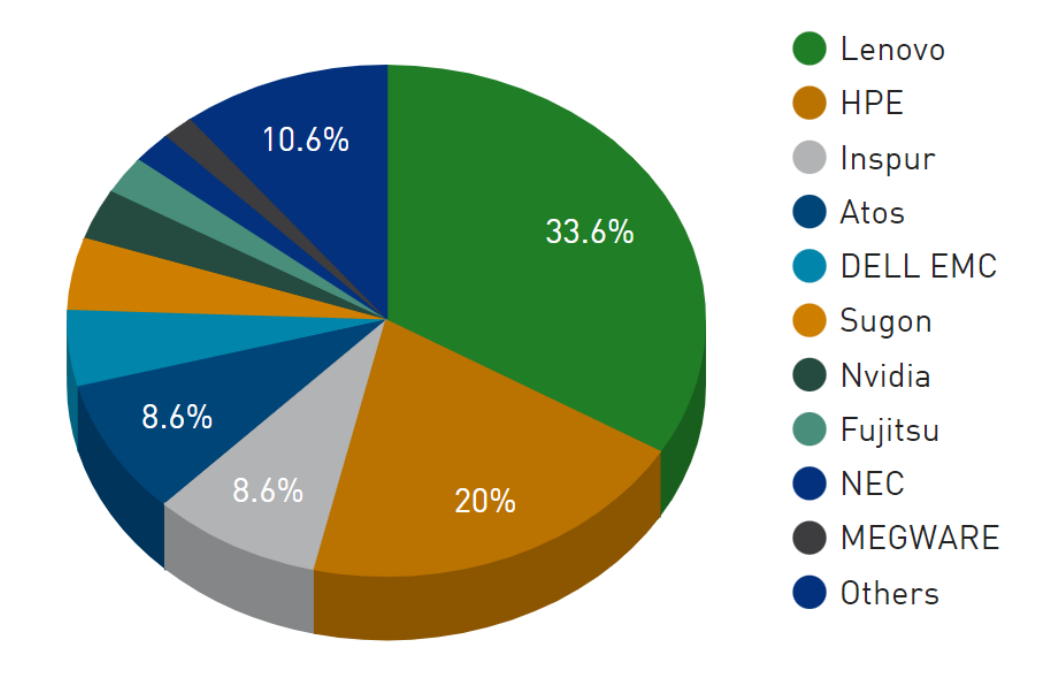

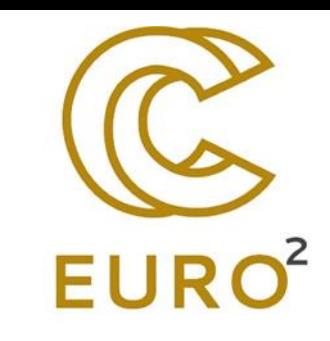

## Geo distibution in HPC Systems

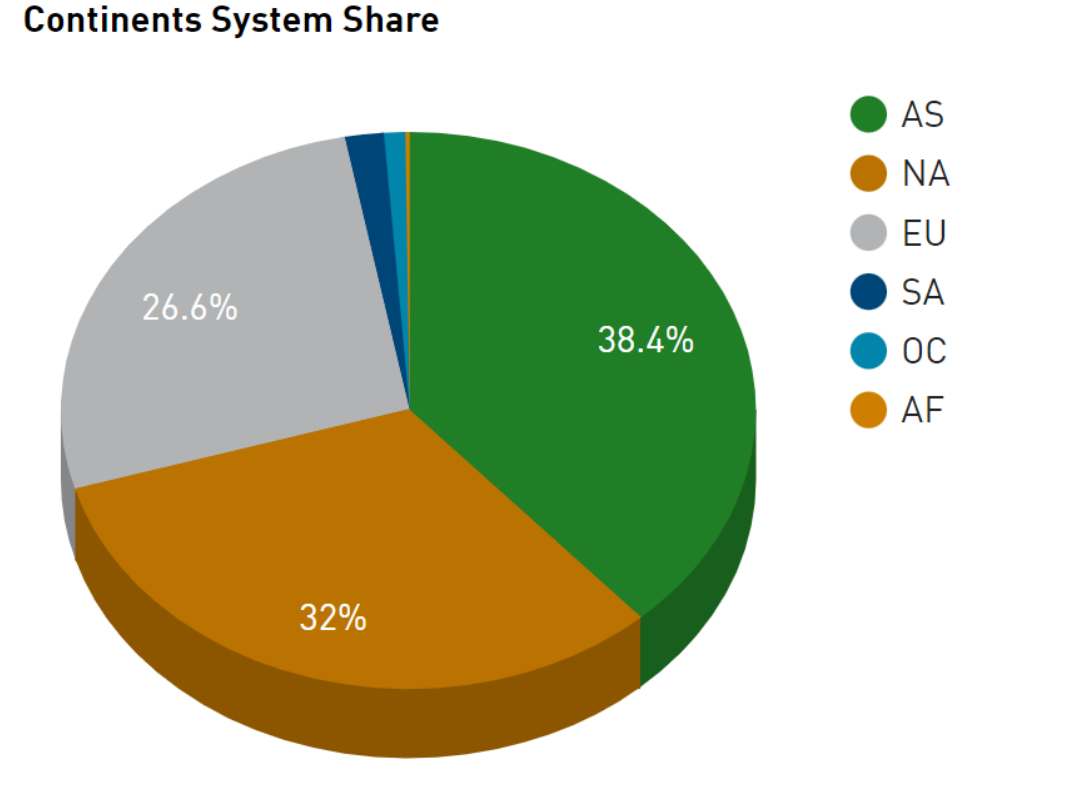

#### **Countries System Share**

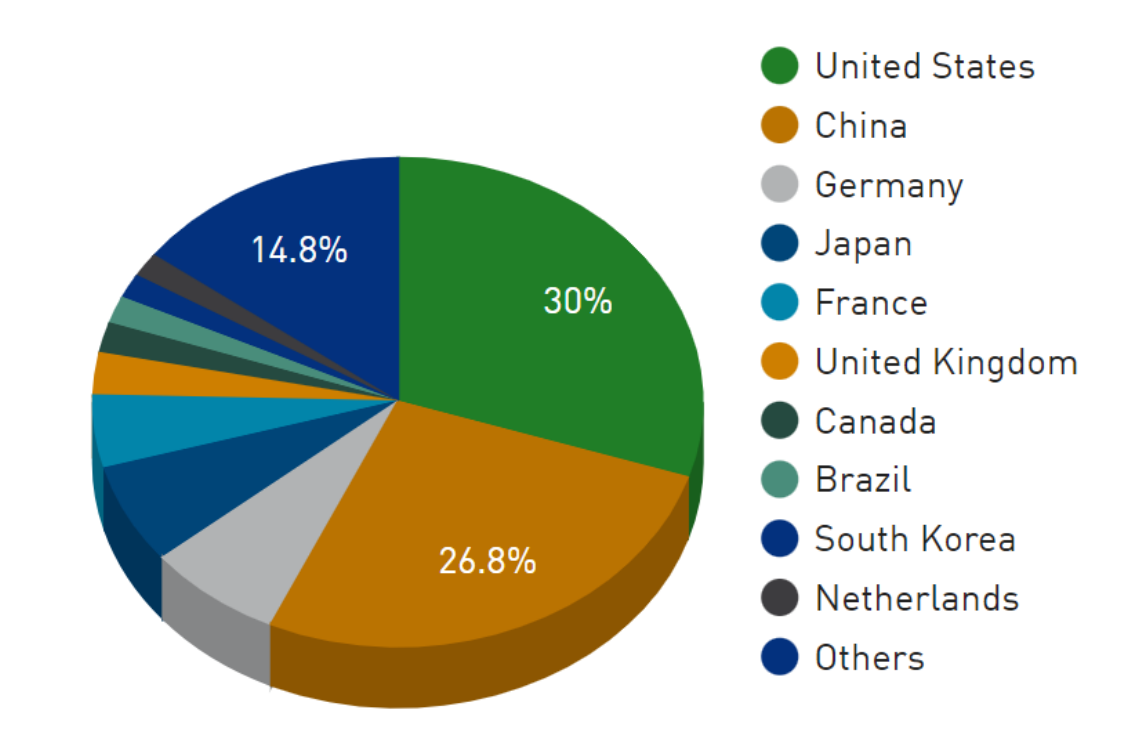

## Interconnect

### **Interconnect Family System Share**

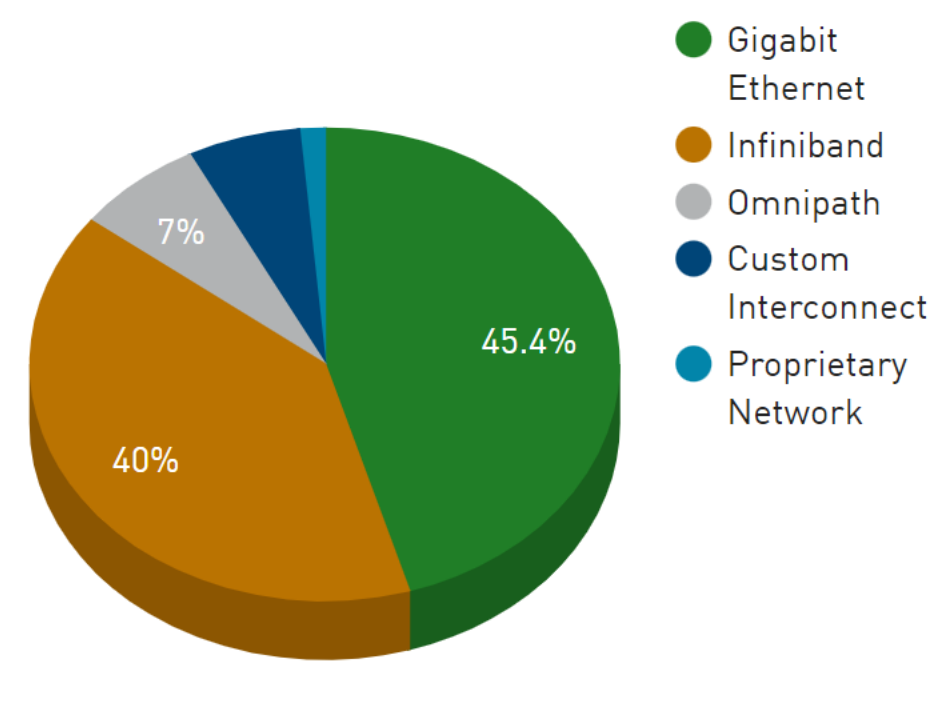

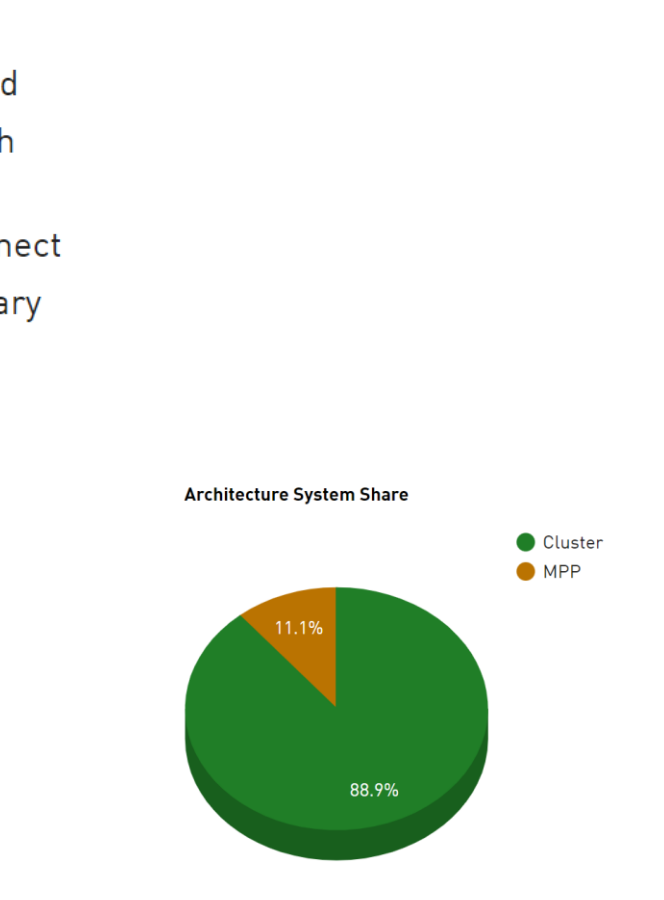

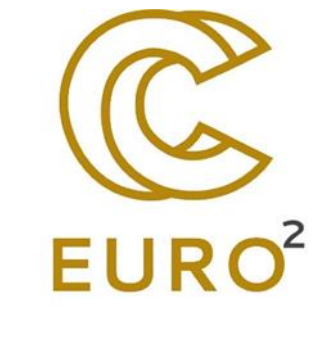

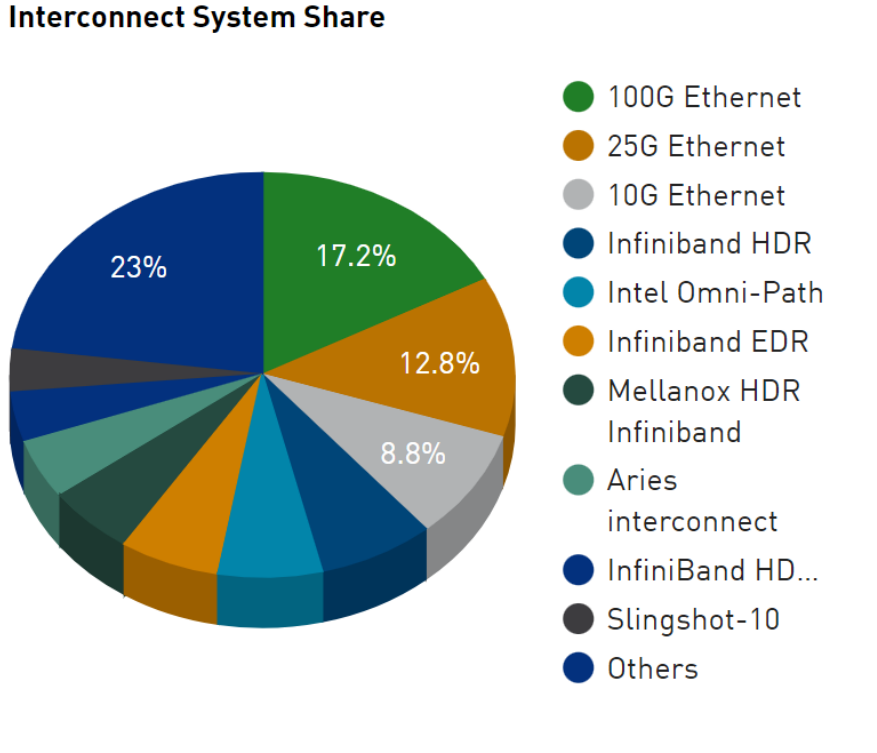

23%

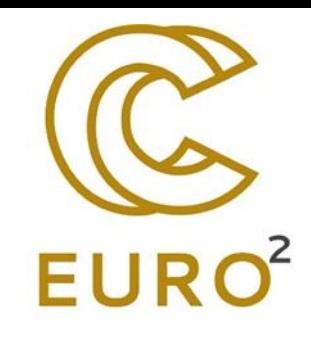

## Processors and Operation Systems

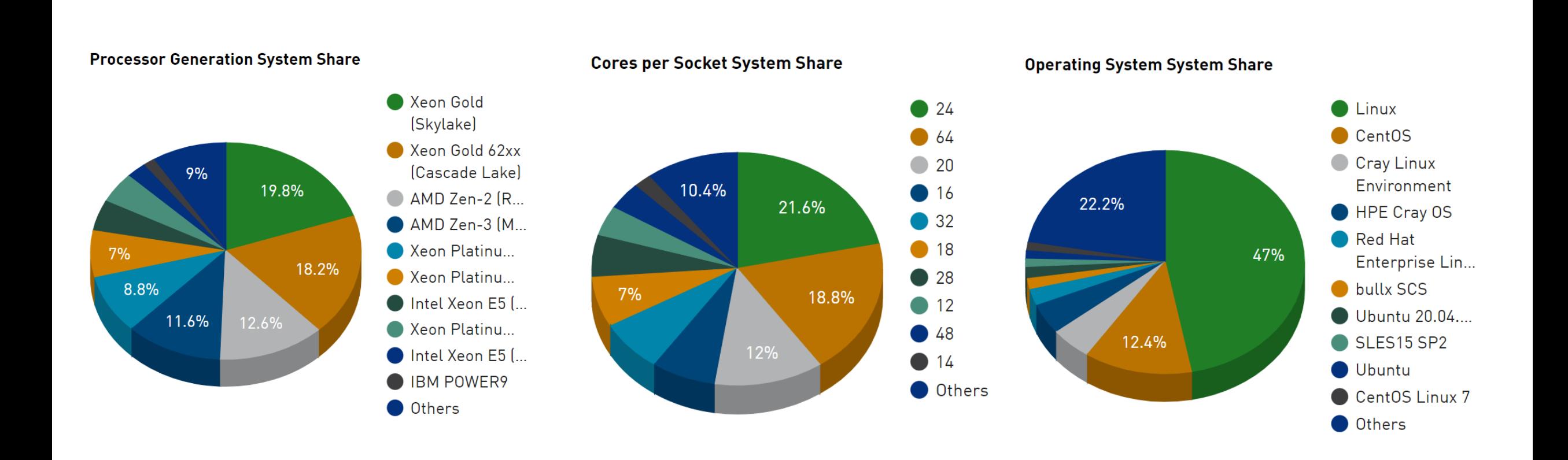

## Accelerator/Co-Processor Systems

### Accelerator/Co-Processor System Share

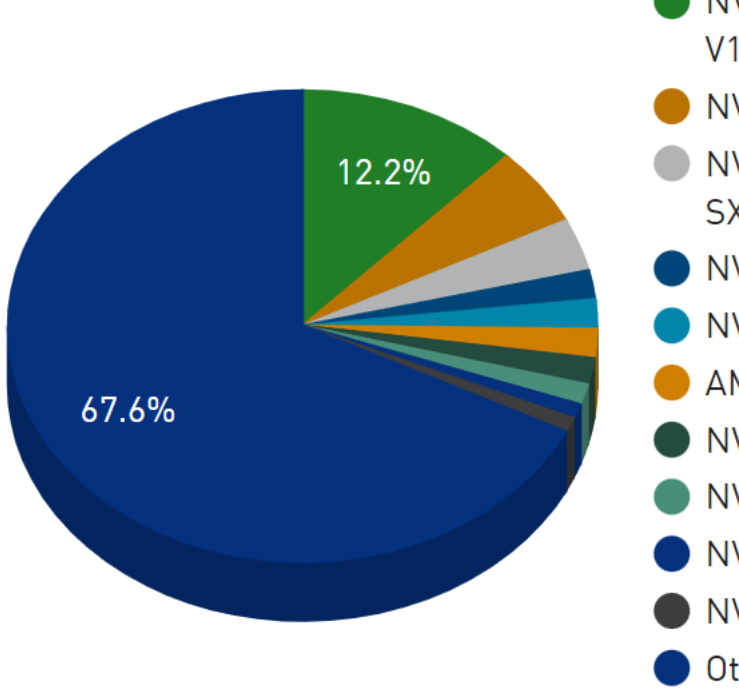

### NVIDIA Tesla V100 NVIDIA A100 NVIDIA A100 **SXM4 40 GB NVIDIA Tesla...** NVIDIA Tesla... AMD Instinct... NVIDIA Tesla... NVIDIA A100... NVIDIA H100 NVIDIA Tesla... Others

### **Accelerator/CP Family System Share**

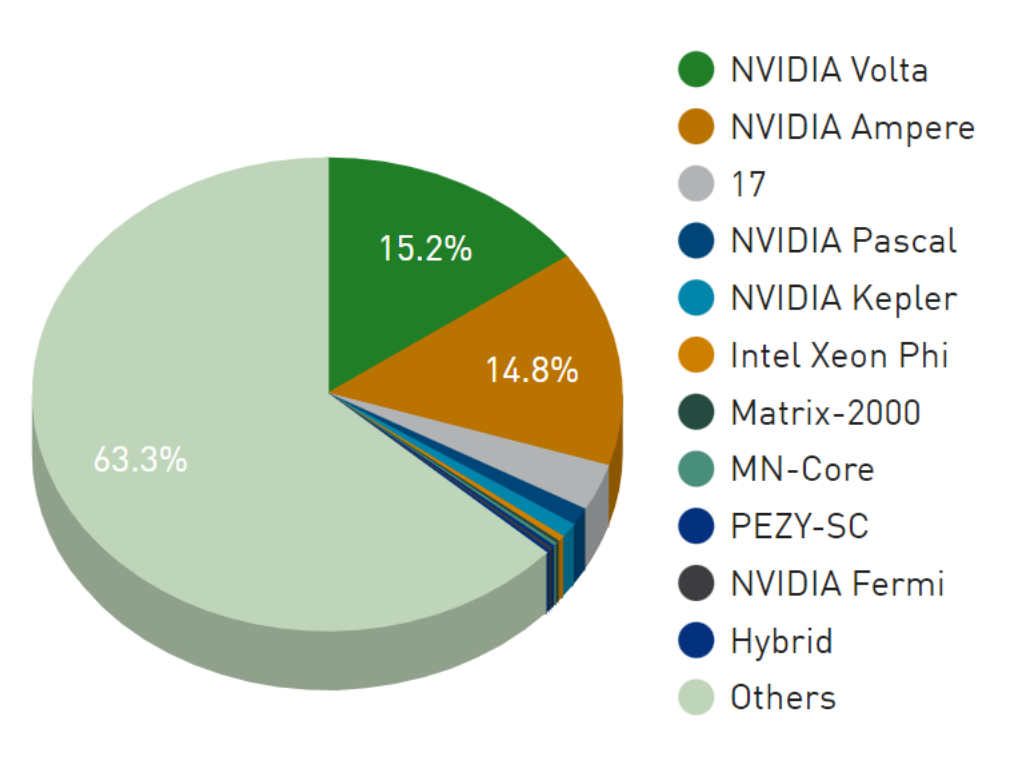

 $EURO<sup>2</sup>$ 

## Where we are?

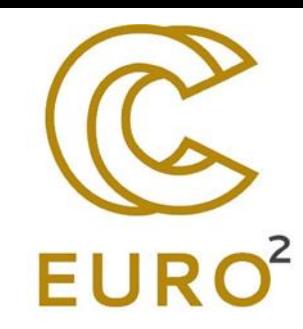

[AVITOHOL -](https://top500.org/system/178609/) CLUSTER PLATFORM SL230S GEN8, INTEL XEON E5- 2650V2 8C 2.6GHZ, INFINIBAND FDR, INTEL XEON PHI 7120P, **412 TFLOP/S =0.41 PFLOP/S, 20700 CORES, HPE**

Hosted at the Institute of Information and Communication Technologies, the Bulgarian Academy of Sciences

Operate since June 2015, ranking in top500 : 332 (June 2015 and 389 Nov 2015)

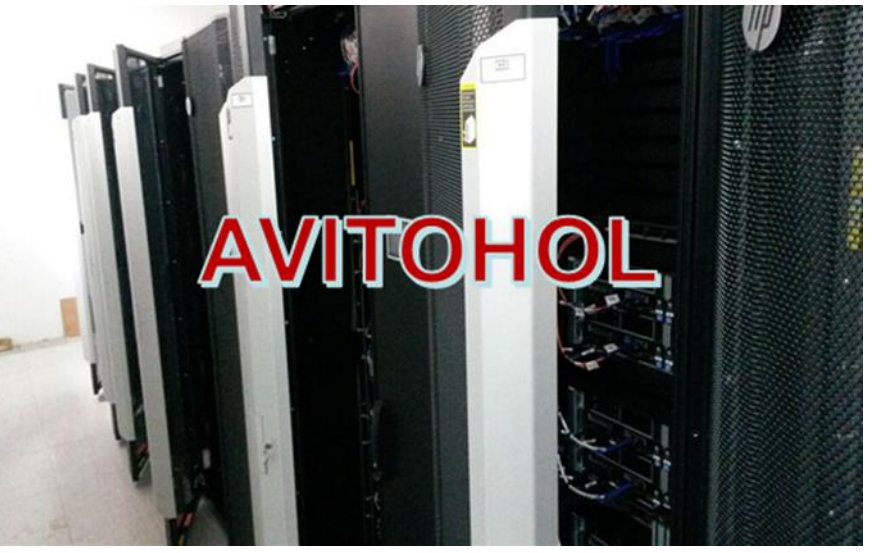

**[91\(2021/134\(2023\), Discoverer](https://top500.org/system/179948/)** [-](https://top500.org/system/179948/) EuroHPC petascale supercomputer hosted at Sofia Tech Park, BullSequana XH2000, AMD EPYC 7H12 64C 2.6GHz, InfiniBand HDR, Consortium Petascale Supercomputer Bulgaria, 144,384 Cores, 4.52 **PFlop/s, operate [October 2021](https://eurohpc-ju.europa.eu/discoverer-powers-bulgarian-eurohpc-supercomputer-inaugurated-2021-10-21_en).**

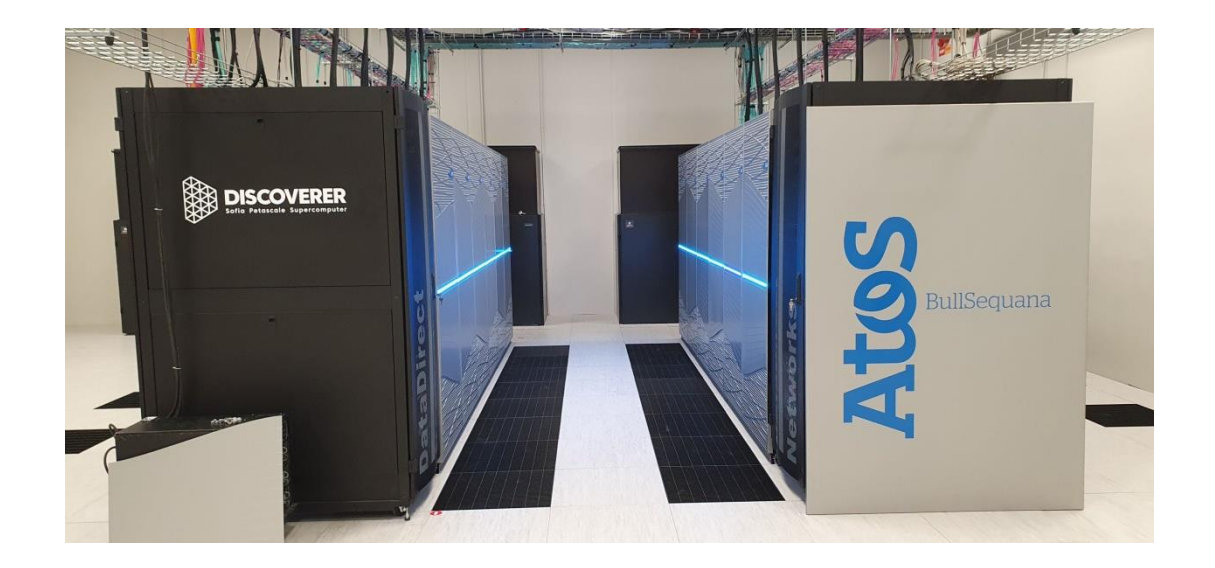

## Какво е последователно/паралелно изчисление?

### **Последователно изчисление** - традиционен програмен

подход.

- Задачата се изпълнява на един компютър с един централен процесор (CPU).
- Проблемът се разделя на отделна поредица от инструкции.
- Инструкциите се изпълняват една след друга.
- Във всеки един момент може да бъде изпълнена само една инструкция

**Паралелното изчисление** е едновременното използване на множество изчислителни ресурси за решаване на изчислителнa задача:

- Да се изпълнява с помощта на множество процесори (CPUs)
- Задачата е разделен на отделни части, които могат да бъдат решени едновременно
- Всяка част е допълнително разбита на поредица от инструкции
- Инструкциите от всяка част се изпълняват едновременно на различни процесори

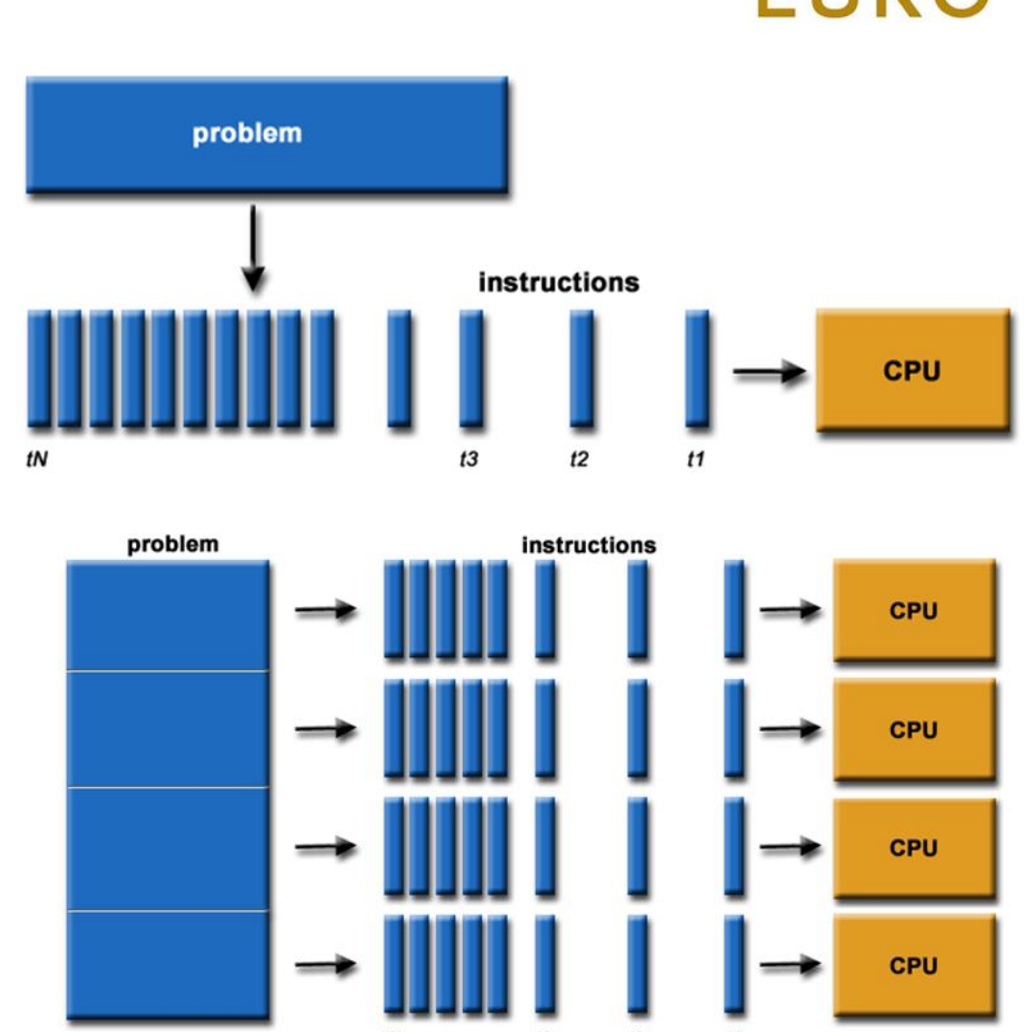

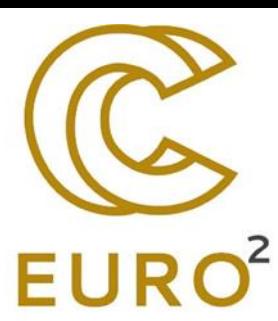

## Класическата таксономия на Флин

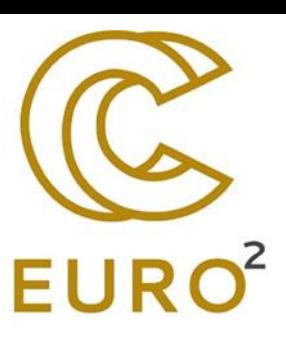

Има различни начини за класифициране на паралелни компютри.

- Една от по-широко използваните класификации, която се използва от 1966 г., се нарича таксономия на Флин.
- Таксономията на Флин разграничава многопроцесорните компютърни архитектури според това как те могат да бъдат класифицирани по двете независими измерения: Инструкция и Данни.
- Всяко от тези измерения може да има само едно от две възможни състояния: Единично или Множествено.
- Матрицата по-долу дефинира 4-те възможни класификации според Флин:

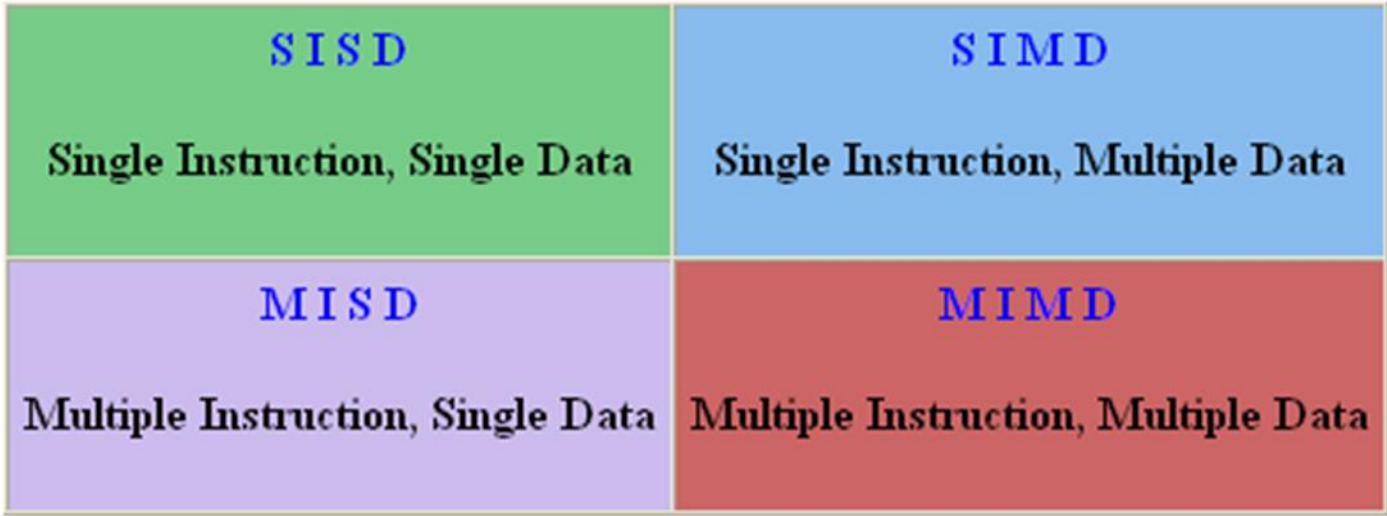

## Класификация според нивото на паралелизъм на хардуера

- Многоядрени пресмятания (Multicore computing)
- Симетрични мултипроцесорни изчисления (Symmetric multiprocessing)
- Разпределени изчисления (Distributed computing)
	- Клъстерни изчисления (Cluster computing)
	- Масивно паралелни изчисления (Massive parallel processing)
	- Грид изчисления (Grid computing)
- Специализирани паралелни компютри
	- Векторни процесори (Vector processor)
	- Изчисления върху GPU (General-purpose computing on Graphics Processing Units)
	- Изчисления върху MIC (Many-integrated core)

## Терминология (1)

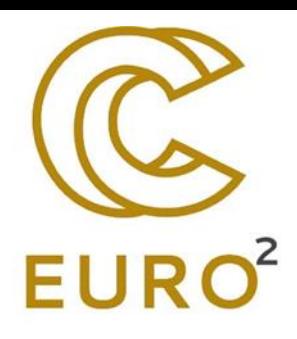

- Раздробеност (Granularity) качествена мярка за отношението на изчисления към комуникации
	- Едро/грубо (coarse) извършват се относително големи количества изчисления между комуникационни събития
	- Фино/дребно (fine) извършват се относително малки количества изчисления между комуникационни събития
	- Независими задания (embarassingly parallel) едновременно решаване на множество подобни, но независими задачи; малка до никаква необходимост от координиране между заданията.
- Паралелни "забавяния" (Parallel overhead):

времето необходимо за координиране на паралелни задания като противоположност на полезната работа

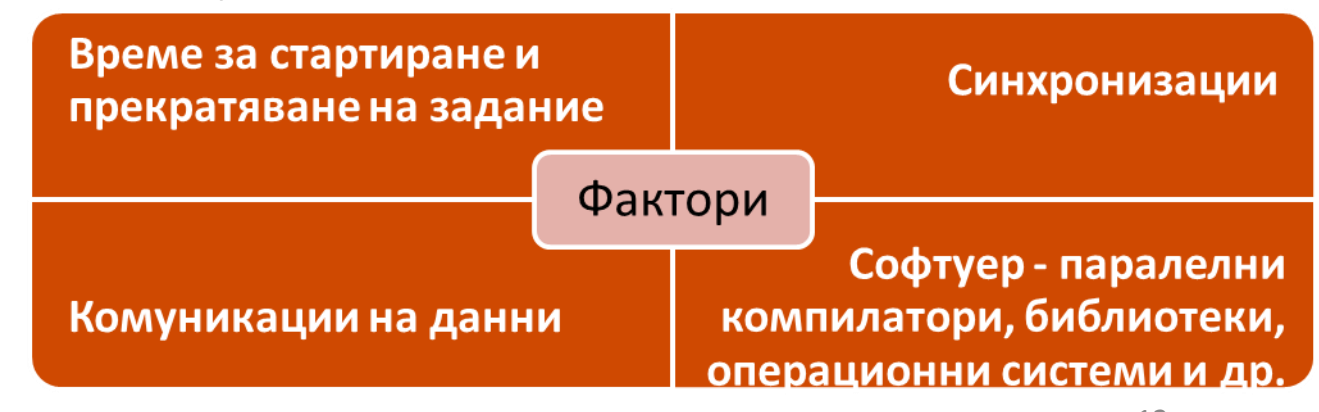

## Терминология (2)

- **Скалируемост**  отнася се до възможността на паралелната система (софтуер и/или хардуер) да демонстрира пропорционално увеличаване на паралелното ускорение с добавяне на повече процесори. Фактори, които влияят на скалируемостта:
	- Хардуер в частност ширината на лентата за комуникации между памет и процесор и тези по мрежа;
	- Прилагания алгоритъм
	- Паралелните забавяния
	- Характеристиките на вашите специфични приложение и програма
- **Топология на свързване**  физическата връзка между процесорите: звезда, пръстен, мрежа, хиперкуб, тор ...

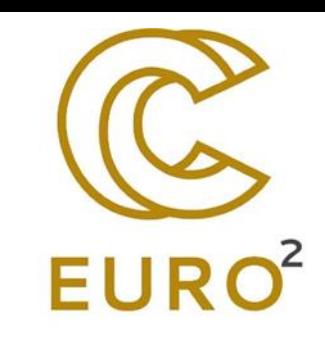

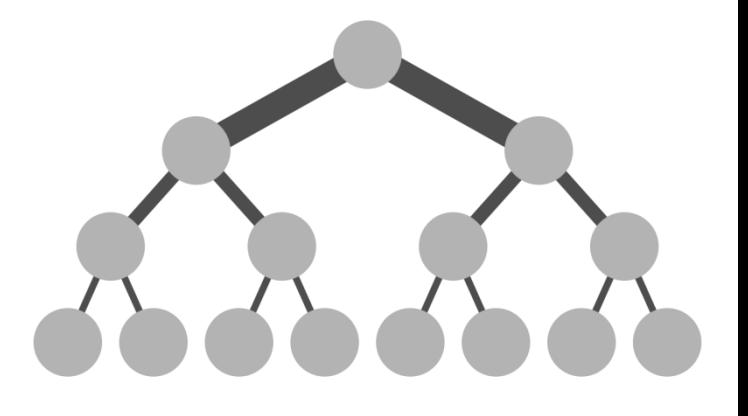

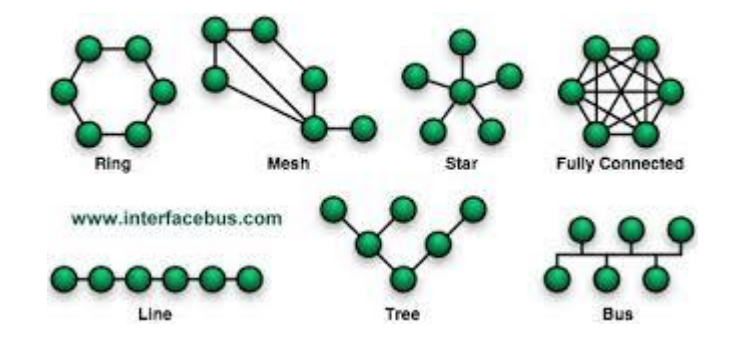

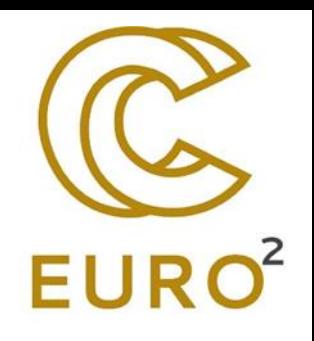

## Оценка на паралелната ефективността

- $\bullet\,$  Ускорение:  $S_P=$  $T_1$  $T_{P}$ ,  $S_P \leq P$ ; Ефективност:  $E_P =$  $\mathcal{S}_{P}$  $\overline{P}$ =  $T_1$  $P.T_P$ ,  $E_P \leq 1$
- Наблюдавани ускорение и ефективност $-T_1$  и  $T_P$  са измерените (wall-clock) времена съответно за последователно и паралелно изпълнение на програмата.
- Теоретична оценка на  $T_P$  при MIMD с разпределена памет и P процесора

$$
T_P = T_a + T_{com}, \quad T_a = M * t_a, \quad T_{com} = c_1 * t_s + c_2 * t_w
$$

- $t_a$  е усреднено време за извършване на 1 ар. оп. от 1 процесор
- $t_{s}$  е времето за стартиране на комуникация
- $t_w$  е времето за изпращане на едно число до съседен процесор
- $c_1$  и  $c_2$  са константи или функции на размерността на задачата, броя на процесорите, разстоянието между тях

# Amdahl's law (1)

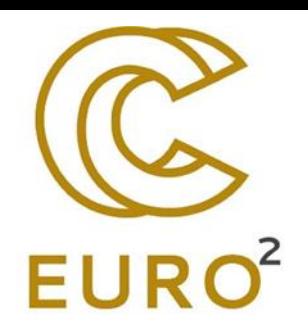

- Нека *S* е частта в задачата, която пресмятаме и представлява последователно извършената работа
- Тогава *1-S = P* е часта, извършена паралелно
- Каква е максималната скорост за *N* процесори?

$$
speedup = \frac{1}{(1 - P) + \frac{P}{N}} \Rightarrow \lim_{N \to \infty} \frac{1}{1 - P}
$$

• Дори ако паралелната част е скалируема идеално, може да сме ограничени от последователната част на кода!

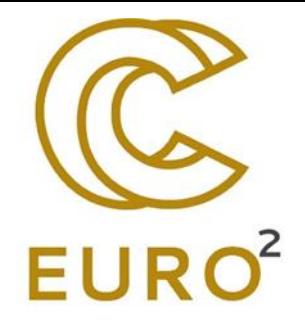

# Amdahl's law (2)

• Наличието на последователна част от кода е доста ограничаващо на практика:

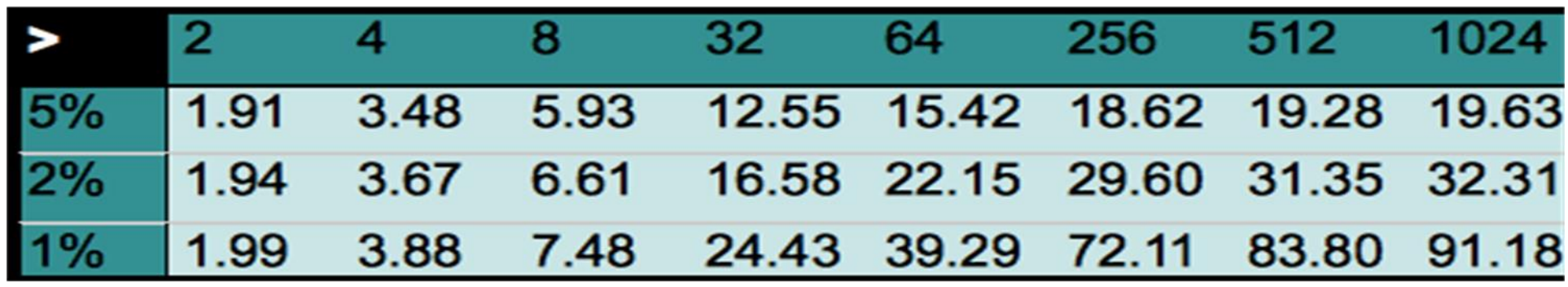

- Законът на Амдал е приложим само ако последователна част е независима от размера на проблема
- За щастие делът на изчисленията, които са последователни (непаралелни), обикновено намалява с увеличаване на размера на проблема (известен още като закон на Густафсон)

## Speedup

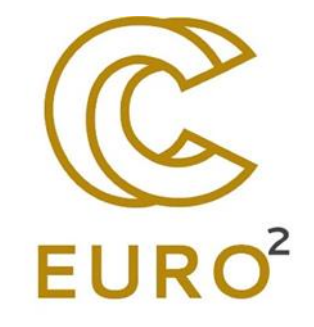

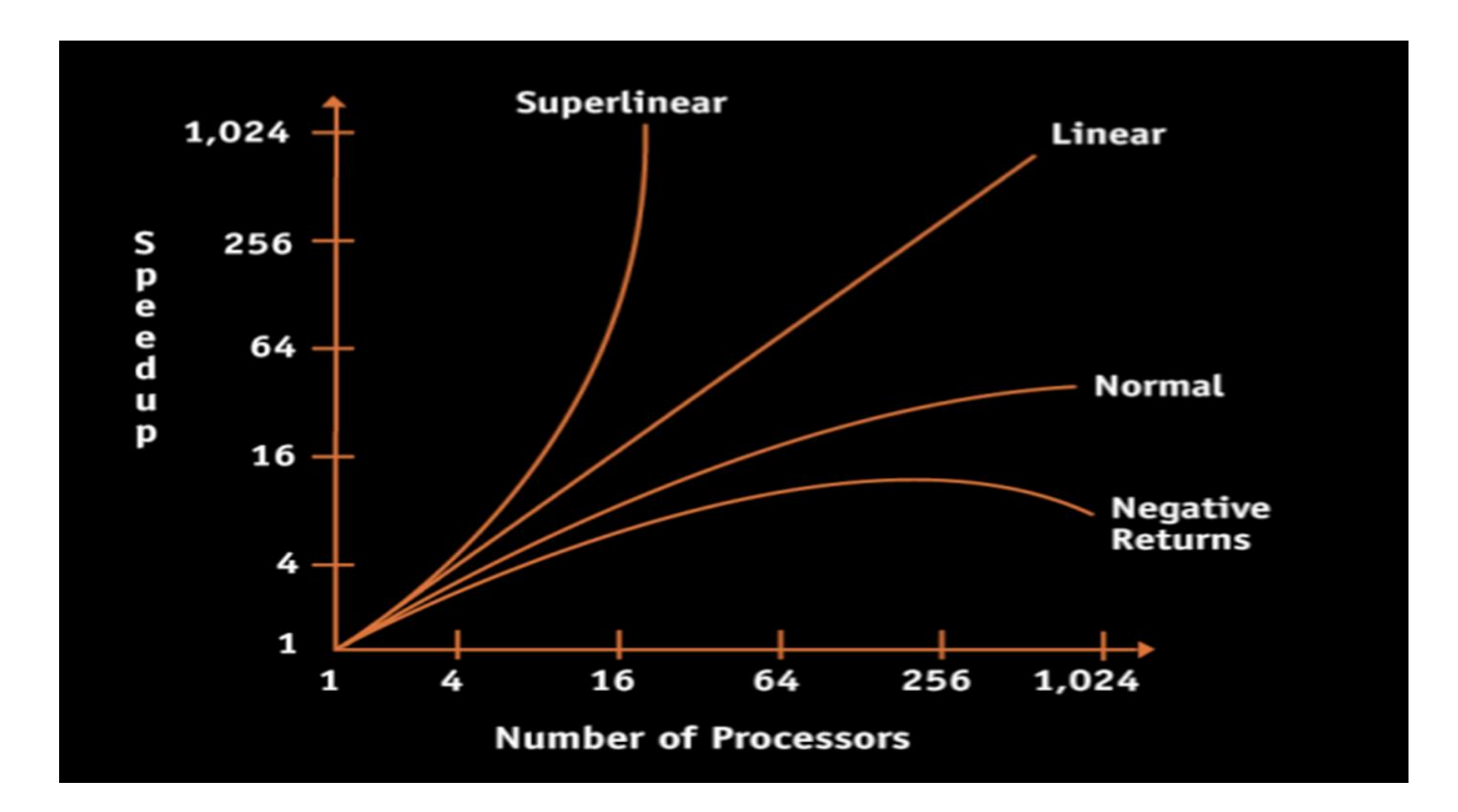

## Обща памет - характеристики

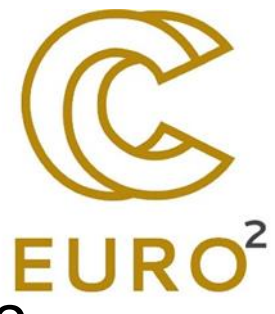

- Всички процесори имат достъп до цялата памет като глобално адресно пространство.
- Няколко процесора могат да работят независимо един от друг, като споделят едни и същи ресурси памет.
- Промяна на стойност в паметта, направена от един процесор, е видима за всички други процесори.
- Два основни класа според времената за достъп до паметта на различните процесори – UMA (Uniform Memory Access) и NUMA (Non-Uniform Memory Access).
	- UMA SMP, идентични процесори, равноправен достъп и време за достъп до паметта;
	- NUMA няколко физически свързани SMP, не всички процесори имат равно време за достъп до всяка от паметите.

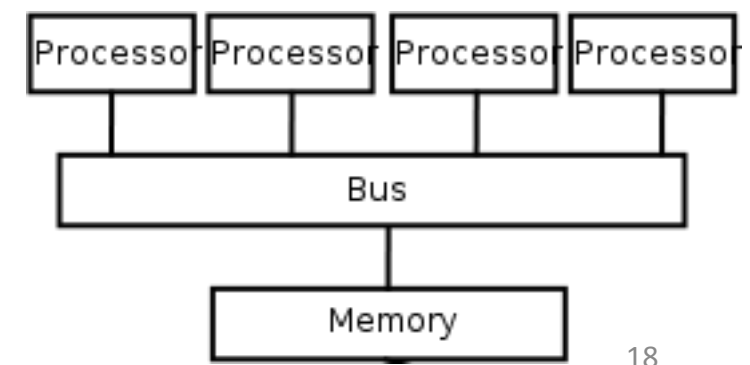

## Обща памет – предимства и недостатъци

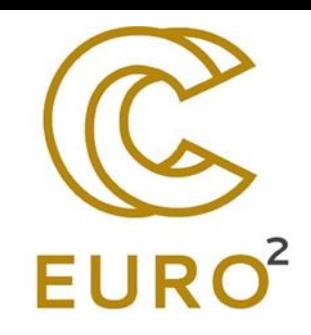

### **Предимства**

- Глобалното адресно пространство предоставя удобни за потребителя средства за работа с паметта в програмни реализации.
- Времето за споделяне на данни между отделни паралелни задания е бързо и равномерно, благодарение на физическата близост на паметта и процесорите.

### **Недостатъци**

- Основен недостатък е липсата на скалируемост за отношението на обем памет и брой използвани процесори. Добавянето на повече процесори може да доведе до забавяне, породено от геометрично увеличение на трафика по пътя между паметта и процесорите, а при системи със съгласуваност на кеша, увеличение на трафика асоцииран с управлението на връзките между кеша и паметта
- Програмистът има отговорността така да синхронизира изпълнението на заданията, че да гарантира "коректни" резултати при заявки към паметта.
- Цена: все по-трудно и скъпо е да се проектират и произвеждат машини с обща памет с все по-голям брой процесори.

## Разпределена памет - характеристики

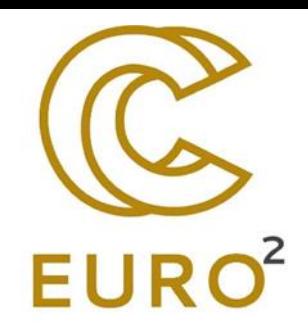

- За осъществяване на връзка между процесорите и паметта е необходима комуникационна мрежа.
- Процесорите имат собствена локална памет. Адресните пространства за различни процесори не съвпадат и не съществува понятие за общо адресно пространсвто за всички процесори.
- Тъй като всички процесори имат собствена памет, те работят независимо. Промени в локалната памет на един процесор не се отразяват в паметта на другите. Поради тази причина понятието за съгласуваност на кеша не е приложимо.
- При необходимост от достъп на един процесор до данните в паметта на друг, програмистът явно трябва да дефинира как и кога да се разменят тези данни, както и да синхронизира работата на съответните паралелни задания.
- Средствата за осигуряване на трансфера на данни са много разнообразни, като могат да се използват дори обикновени етернет мрежи.

### Разпределена памет – предимства и недостатъци

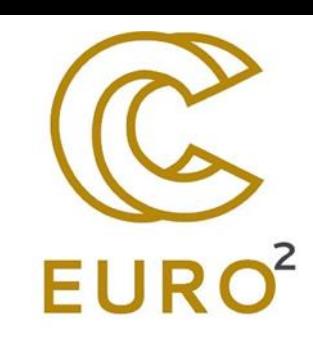

### **Предимства**

- Паметта е скалируема по отношение на броя процесори. При увеличаване на този брой, обема на паметта се увеличава пропорционално.
- Всеки процесор осъществява бърз и непрекъснат достъп до локалната си памет, без забавяне поради необходимост от съгласуване на кеша.

Ценова ефективност: могат да се използват широко достъпни процесори и мрежи.

### **Недостатъци**

- Програмистът е отговорен за много от детайлите при осъществяване на комуникацията между процесорите.
- Може да се окаже трудно директното изобразяване на съществуващи структури от данни, проектирани за глобална памет, в програми използващи разпределена памет.
- Неравномерни времена за достъп до паметта.

# **CPU** Memory

Фон Нойман

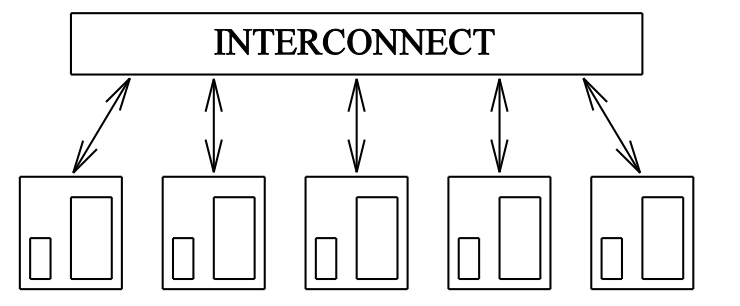

Разпределена памет

## Хибридни архитектури с обща и разпределена памет

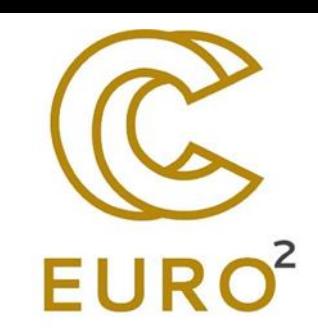

### **Общи характеристики**

- Най-големите и бързи компютри в света в днешно време съчетават архитектури с обща и разпределена памет.
- Компонентът с обща памет най-често е SMP машина със съгласуван кеш. Процесорите в една SMP третират паметта на машината като глобална.
- Компонентът с разпределена памет се реализира чрез свързване в мрежа на няколко SMP машини. Отделните SMP виждат само своята памет, не и паметта на другите машини в мрежата. За прехвърляне на данни между тях се използват комуникации през мрежата.
- Настоящите тенденции предполагат, че в близко бъдеще хибридните архитектури ще продължават да преобладават и да увеличават списъка на най-бързите и мощни компютърни системи.

### **Предимства и недостатъци**

- общите за архитектури с
- обща и разпределена памет

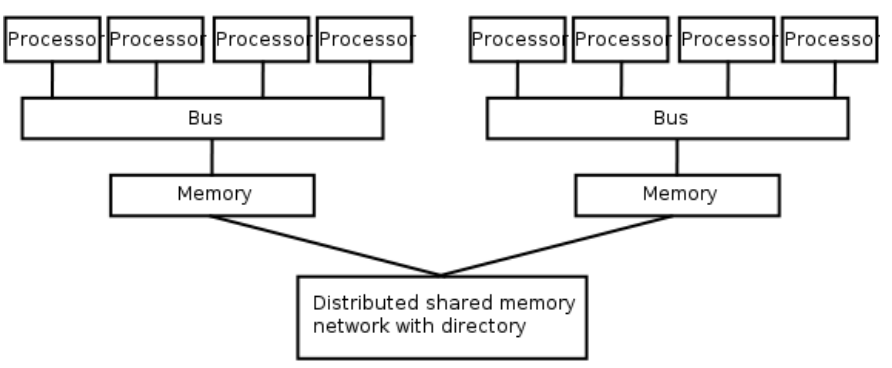

## Модели за паралелно програмиране

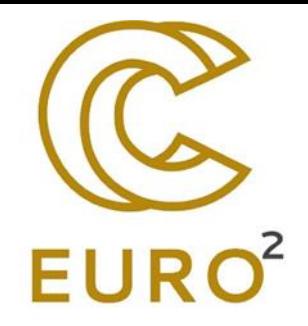

- Съществуват като абстракция над хардуера и организацията на паметта;
- НЕ са специфични за определен тип машина или архитектура, а теоретично всяка от тях може да се приложи върху произволен хардуер (виртуална обща памет, предаване на съобщения за система с обща памет)
- Разпространени са няколко модела:
	- o Обща памет заданията споделят общо адресно пространство; асинхронно чете и писане; контрол на достъпа с механизми като заключване и семафори;
	- o + няма собственост върху данните и нужда от определяне на комуникации;
	- става трудно да се разбере и управлява локалността на данните;
	- o Нишки POSIX Threads, Open MP
	- o Предаване на съобщения MPI
	- o Паралелни данни извършване на операции върху набор от данни (масив или куб); всяко задание работи върху различна част от тях; F90, F95, HPF
	- o Хибрид комбинация от вече споменатите.

## Нишки (Threads)

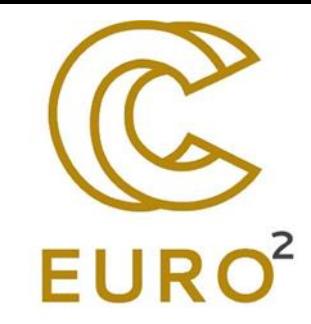

### **Принципи**

- ОС стартира главната програма **a.out** и зарежда необходимите ресурси
- a.out изпълнява последователна работа, след което генерира няколко задания (нишки), които могат да се стартират от ОС едновременно
- Всяка нишка има своя локална памет, но споделя и общите ресурси на a.out и печели от достъпа до общата памет, осигурен от a.out.
- Произволна нишка може да изпълни произволна подпрограма по едно и също време с останалите нишки.
- Нишките комуникират помежду си чрез глобалната памет. Изисква синхронизация, за да се гарантира, че не повече от една нишка променя даден адрес в глобалната памет в произволен момент.
- Нишките могат да идват и да си отиват, но a.out остава, за да сигури необходимите споделени ресурси до завършване на приложението.

### **Реализация:**

- Обикновено включват библиотеки от подпрограми извиквани в рамките на паралелния код и/или набор от директиви на компилатора вградени в последователния или в паралелния код. Програмистът определя паралелизма.
- Стандартизация **POSIX Threads (Pthreads) и Open MP.**

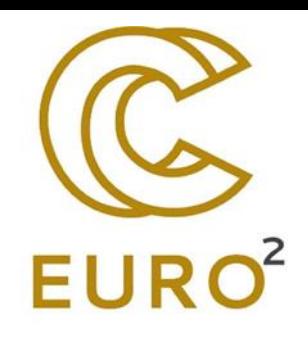

## Предаване на съобщения (Message Passing)

### **Принципи**

- Множество от няколко задания, които имат тяхна локална памет.
- Заданията могат да се намират върху една и съща физическа машина или върху произволен брой машини.
- Ако една променлива е декларирана във всяко задание на програма с p задания, тогава има p различни променливи с едно и също име, но с евентуално различни стойности.
- Ако изпълнението на функция от дадено задание изисква данни от друго задание, данните се изпращат чрез оператор за предаване на съобщения и в двете (изпращащо и получаващо) задания.
- Върху почти всички архитектури, предаването на съобщения е много по-бавно от аритметиката с плаваща запетая.

### **Реализация**

- Включват библиотеки от подпрограми извиквани в рамките на паралелния код. Програмистът определя паралелизма.
- Стандартизация **Message Passing Interface (MPI).**
- За архитектури с обща памет, реализациите на MPI обикновено не използват мрежа за комуникациите между заданията. Вместо това се използва общата памет за по-добра производителност.

## Компоненти на OpenMP

- Включване на библитеката **#include <omp.h>**
- Директиви на компилатора

**#pragma omp parallel #pragma omp for**

- $\frac{1}{\sqrt{c}}$  //code segment for()
- 
- }  $\{ \dots \}$

### • контрол на данни и среда чрез **private, firstprivate, lastprivate, num\_threads**

### **Библиотечни функции**

- int omp\_get\_num\_threads(void) текущ брой използвани нишки
- 
- int omp\_set\_num\_threads(int NumThreads) преди влизането в паралелна част указва с колко нишки да се изпълни
- int omp\_get\_thread\_num(void) връща номера на текущата нишка int omp\_get\_num\_procs(void) - връща броя на достъпните ядра
- **Променливи на средата** 
	- OMP SCHEDULE онтролира разпределянето на изпълнението на цикъл между нишките
	- OMP NUM THREADS дефинира броя нишки в паралелния участък

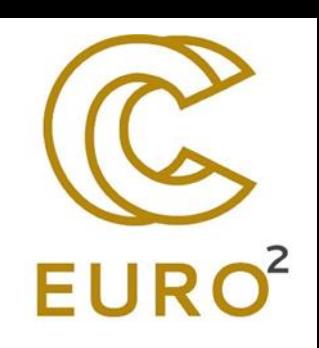

## Fork–Join model

- OpenMP използва **fork–join** модела
	- *Master* thread изпълнява последователен код
	- Fork Master thread създава/събужда допълнителни нишки за паралелно изпълнение
	- Join At the end of parallel code created threads die or are suspended

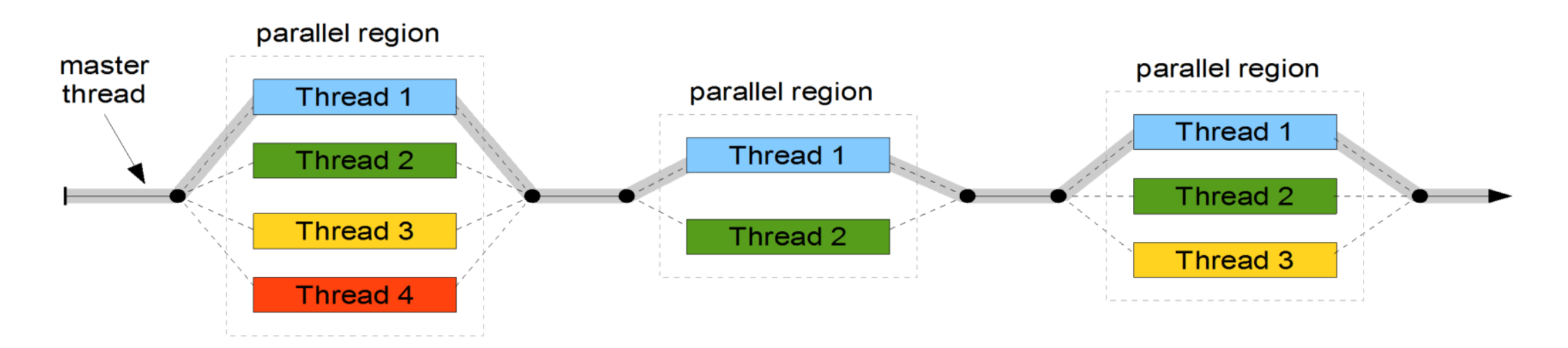

## Hello OpenMP World!

```
#include <omp.h>
#include <stdio.h>
```

```
int main (int argc, char **argv) {
     #pragma omp parallel
     {
         int tid = omp_get_thread_num();
         int nth = omp_get_num_threads();
        printf("Hello World from thread = dd of d\ln", tid, nth);
 }
```
return 0;

}

## Compiling OpenMP programs

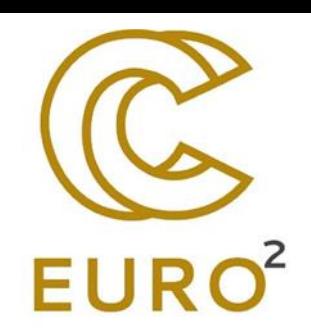

- Requires compiler support for OpenMP
	- Most modern compilers support OpenMP
		- GNU (gcc), LLVM (clang), Intel (icc), Portland (pgcc), IBM (xlc), Oracle (suncc), Microsoft  $(c1.exe)$  and many more
- GCC:

```
gcc -fopenmp hello_omp.c –o hello_omp
```
• Intel:

**icc -qopenmp hello\_omp.c –o hello\_omp**

• Intel (older versions):

**icc -openmp hello\_omp.c –o hello\_omp**

## CPU vs GPU architecture

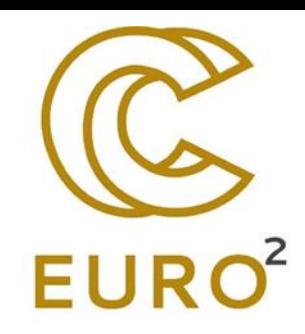

- CPU (latency oriented design):
	- Large caches (големи кешове)
	- Sophisticated control (сложен)
	- Powerful ALU (Мощен)

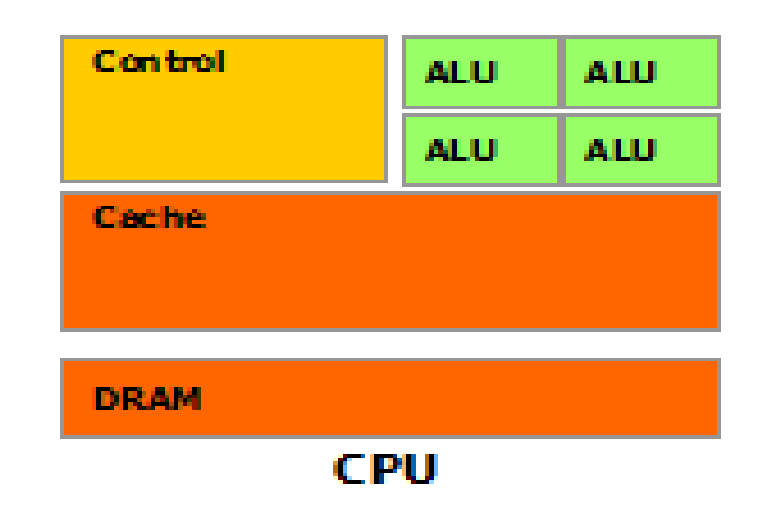

- GPU (throughput oriented design):
	- Small caches (малки кешове)
	- Simple control ( прост контрол)
	- Energy efficient ALUs ( ефективност от към енергия)
	- Latencies compensated by а large number of threads (Латенции са компенсирани от голям брой нишки)

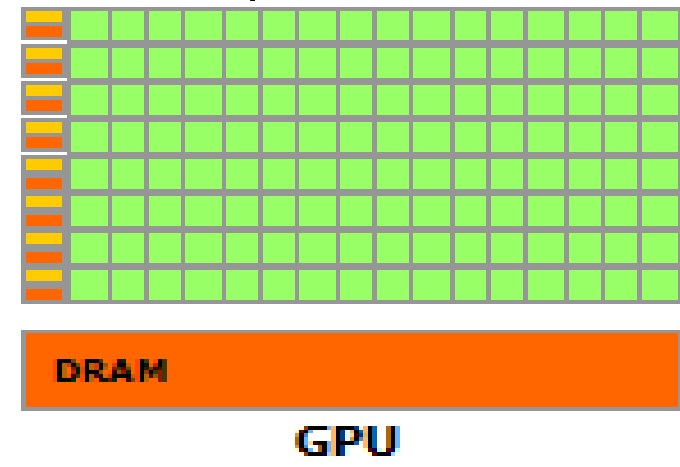

## Heterogeneous execution model

- **Host** a CPU which executes the main program in serial.
- **Device** a GPU which executes parallel portions of the code.
- Memory spaces are separate\*
	- Allocation and data movement is the responsibility of the programmer.

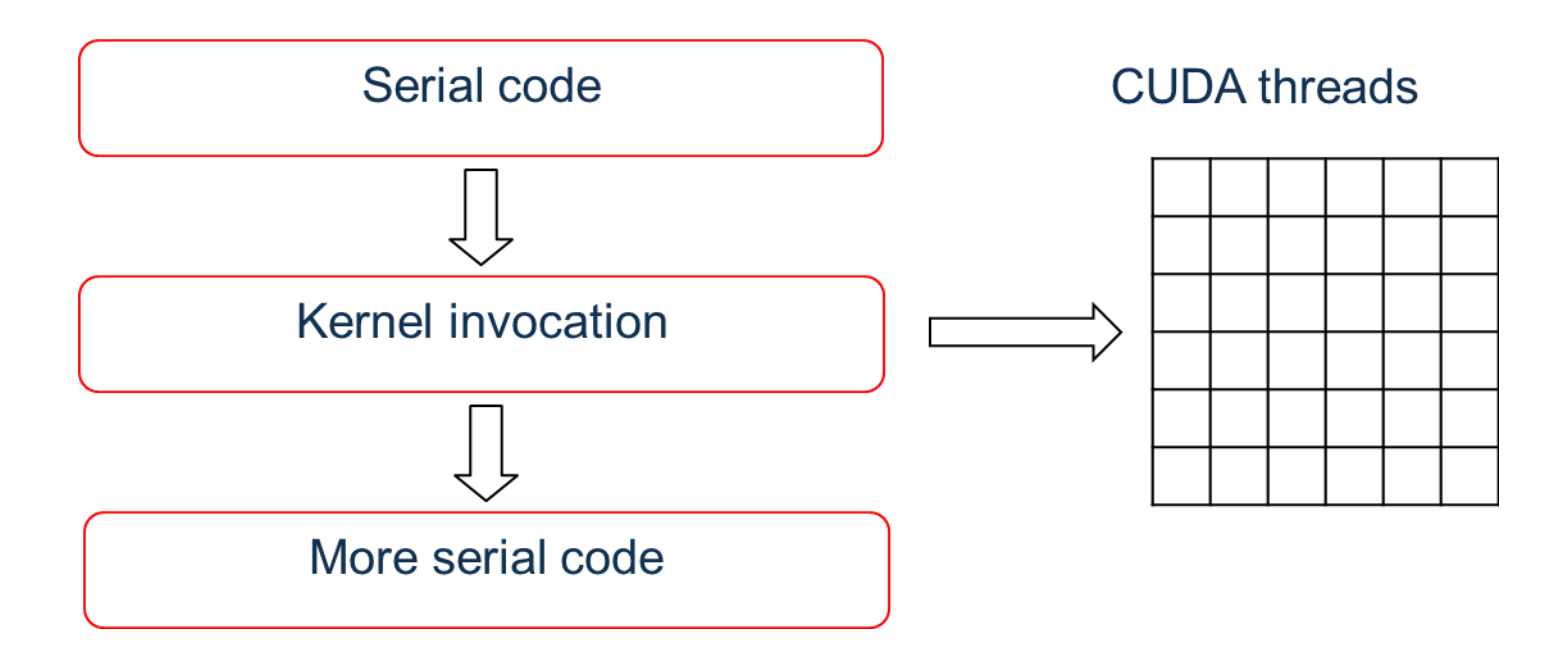

## Code for GPUs

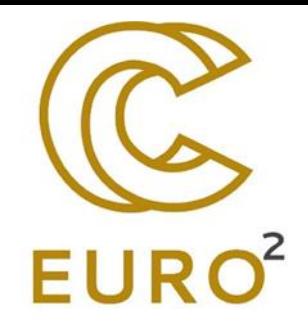

- CUDA C program is written as follows:
	- Serial parts in host C code
	- Parallel parts in device SIMD kernel C code
- Source code is compiled separately
	- Standard C/C++ code for the CPU
	- Device code in PTX compiled just-in-time for the exact device
- Use the nvcc for compilation
	- PTX is an assembly format
	- Specific binary code for the GPU devices

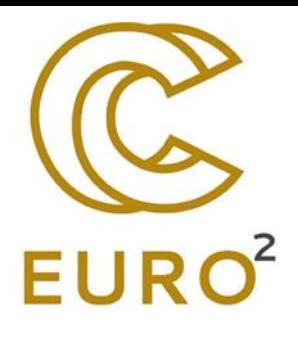

## CUDA kernel example

```
// Kernel definition
  __global__ void VecAdd(float* A, float* B, float* C)
{
     int i = threadIdx.x;
    C[i] = A[i] + B[i];}
int main()
{
     ...
     // Kernel invocation with N threads
    VecAdd <<<<1, N>>> (A, B, C);
     ...
}
```
## GPU memory organization

- Registers (local memory) are per-thread
	- **very low latency, very high throughput**
	- limited resource, used for automatic variables
- Shared memory (and L1 cache) is perblock
	- **low latency, high throughput**
	- can yield significant performance boost, depends on algorithm
	- programmer is responsible for its usage
	- shared/cache split can be controlled using the API
- Global memory is visible to all threads
	- **high latency, moderate throughput**
	- memory allocated with cudaMalloc is global
	- has the highest capacity

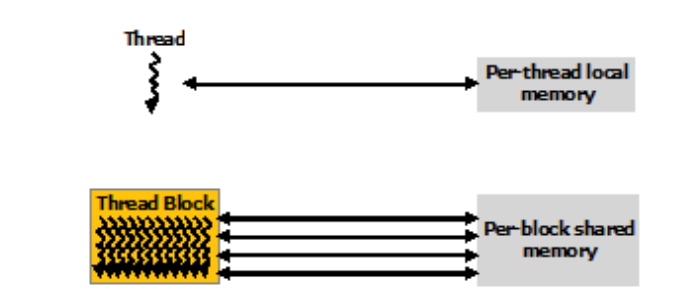

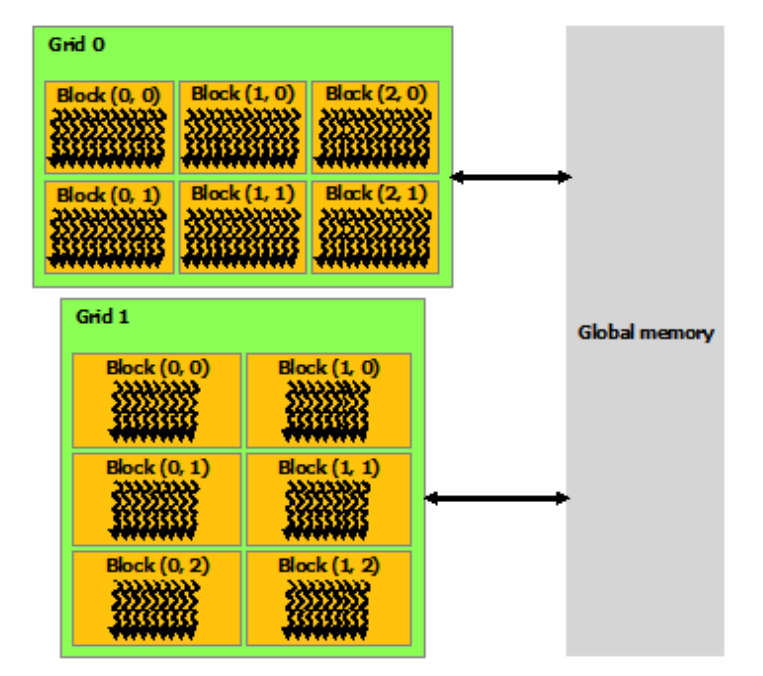

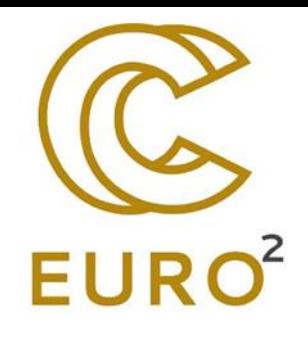

## Matrix multiplication example

```
Simple version:
  __global__ 
void matrixMulKernel(float* A, float* B, float* C, 
int width) {
     int i;
     int row = blockIdx.y*blockDim.y+threadIdx.y;
     int col = blockIdx.x*blockDim.x+threadIdx.x;
     if ((row<width) && (col<width)) {
          float tmp = 0;for (i = 0; i < width; ++i)tmp += A[row*width+i]*B[i*width+col];
          C[row*width+col] = tmp;
     }
}
```
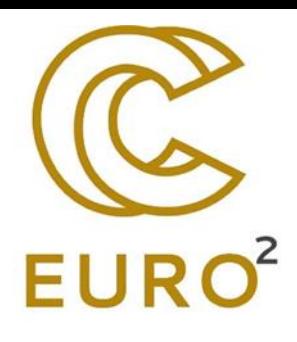

## Matrix multiplication with shared memory

**#define TILE\_WIDTH 32**

```
__global__
void matrixMulKernel(float* A, float* B, float* C, int width) {
      shared float sA[TILE_WIDTH][TILE_WIDTH];
      __shared__ float sB[TILE_WIDTH][TILE_WIDTH];
      int bx=blockIdx.x, by=blockIdx.y;
      int tx=threadIdx.x, ty=threadIdx.y;
      int row = by*TILE_WIDTH+ty;
      int col = bx*TILE_WIDTH+tx;
      float tmp = 0;
      for (int i = 0; i < width/TILE WIDTH; +i) {
            sA[ty][tx] = A[row*width+i*TILE_WIDTH+tx];
            sB[ty][tx] = B[(i*TILE WIDTH+ty)*width+col];__syncthreads();
            for (int j = 0; j < TILE WIDTH; ++j) {
                  tmp += sA[tv][i]*sB[i][tx];}
            __syncthreads();
      }
      C[row*width+col] = tmp;
}
```
## Насоки за постигане на оптимална производителност

- Има 3 начина за подобряване на производителността:
	- Работете по-усърдно
	- Работете по-умно
	- Извикай помощ
- Аналогия в компютърните науки
	- Използвайте по-бърз хардуер
	- Оптимизиране на алгоритми и техники, използвани за решаване на изчислителни задачи
		- Увеличете максимално паралелно изпълнение, за да постигнете максимално използване;
		- Оптимизирайте използването на паметта
		- Оптимизирайте използването на инструкции
	- Използвайте няколко компютъра за решаване на определена задача
- И трите стратегии могат да се използват едновременно!

## **Thanks!**

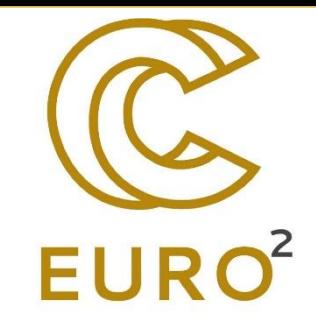

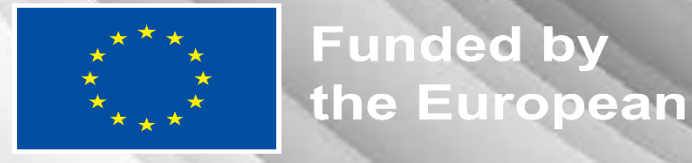

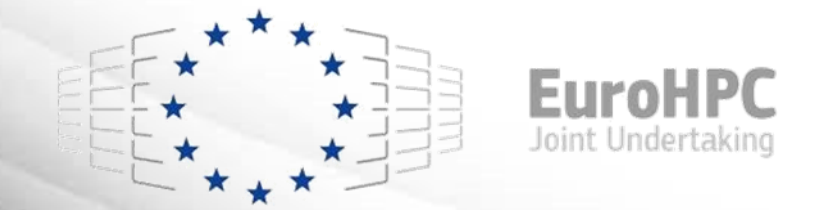

This project has received funding from the European High-Performance Computing Joint Undertaking (JU) under grant agreement No 101101903. The JU receives support from the Digital Europe Programme and Germany, Bulgaria, Austria, Croatia, Cyprus, Czech Republic, Denmark, Estonia, Finland, Greece, Hungary, Ireland, Italy, Lithuania, Latvia, Poland, Portugal, Romania, Slovenia, Spain, Sweden, France, Netherlands, Belgium, Luxembourg, Slovakia, Norway, Türkiye, Republic of North Macedonia, Iceland, Montenegro, Serbia

Unio